**Photoshop 2022 (Version 23.2) (Product Key And Xforce Keygen) Download For PC**

**[Download](http://evacdir.com/emofree/hustler/UGhvdG9zaG9wIDIwMjIgKFZlcnNpb24gMjMuMikUGh/ZG93bmxvYWR8Wno1T0c5d2FIeDhNVFkxTmprNE1UVXdOSHg4TWpVNU1IeDhLRTBwSUZkdmNtUndjbVZ6Y3lCYldFMU1VbEJESUZZeUlGQkVSbDA=ironbirds&extravert=streubel.eased)** 

 $1/5$ 

This book is written to introduce you to using Photoshop in the visual media world. It will teach you how to use Photoshop to do image manipulation to your creative advantage. We will cover all the basics of using this software for professional image editing and manipulation. In the chapters of this book, I'm going to teach you how to use Photoshop to generate, modify, and manipulate images in various ways. In this book, you will learn how to access and use Photoshop's various layers to draw, create, and alter images. I will show you how to use clipping masks and how to composite images and layers to create endless effects. You will also learn how to work with layers such as adjustment layers, blending modes, and filters. On top of that, you will learn how to use Photoshop's tools for correcting image problems. You will learn how to crop images, trim, and remove objects. Finally, we will cover the basics of working with layers, the layers panel, and various methods of working with layers. You will be able to generate images, edit, modify, and manipulate images using Photoshop and will learn to work with the many different features of the software. Photoshop is a great software program; however, it is not suited for all kinds of work. For example, if you're working with another kind of software — such as Sketchup (a very popular 3-D modeling software), Adobe Fireworks (a popular program for designing websites and other graphical elements), or Adobe Illustrator (a drawing program) — be sure to use it alongside Photoshop. I'm also going to include some very basic video editing software in this book, which you may find useful for your creative pursuits. Creating your portfolio If you're a photographer or graphic designer, you should have a portfolio of images ready to present to potential clients. Your portfolio should show what you can do, what you like, and what you don't like. It should also show a range of your work — from professional work to snapshots you've taken of the stuff you create for your own enjoyment. A lot of photographers rely on the Internet and a simple home computer for their portfolios. You can use your computer to download and organize your images, which you can then upload to your website or submit to online magazine sites. You can use Photoshop to organize your images and create a web page that displays them. If you create a web page, you can use your computer to play with the design and content, or even hire

**Photoshop 2022 (Version 23.2) Crack+ With Keygen Free**

Adobe Photoshop CC 2019 Overview The world's most popular graphics editing software is now easier and faster than ever to use thanks to the new features of Adobe Photoshop CC 2019. Photoshop CC 2019 is designed to work smoothly on a wide range of devices. With powerful features and a streamlined, easy-to-use interface, you'll be able to create amazing images and design websites in no time. High-speed GPU technology

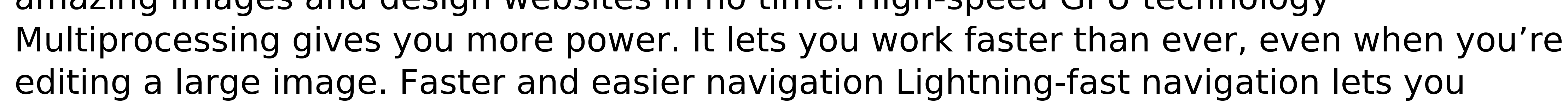

search for photos and create and edit more quickly. More powerful features Adjust color, exposure, and even blur the background behind an object to create spectacular composites or achieve amazing depth. One-click Retouch features Carefully apply a small number of retouching effects to entire photos, layers, or even regions of an image. Instantly bring your photos to life with realistic vector drawing tools, then add photos to your art. Create web-quality images Improve text and graphics using powerful tools, and export graphics in high-quality formats. Get creative with powerful AI Create images using advanced photo editing, graphic design, and digital art tools—all powered by artificial intelligence. The new features of Adobe Photoshop CC 2019 1. Add Depth To Your Work With the new features of Adobe Photoshop CC 2019, you can add depth by blurring the background behind an object. 2. Create Atmospheres Simplify the process of creating realistic landscapes, plants, and interiors by using Adobe Photoshop CC 2019. 3. Remove Background Objects Make your subject stand out even more with the new features of Adobe Photoshop CC 2019. 4. Manipulate Light Use your new editing tools to make your images even more realistic. 5. Composite Photos Create stunning photos by stacking up to six different photos. 6. Combine Watermarks Make your photos even more interesting by adding your text or photos at different layers in Photoshop CC 2019. 7. Create Online Design Use powerful design tools to create eye-catching logos and stunning designs. 8. Make Text Animations Use motion to make your text captivate an audience with 388ed7b0c7

Pearson correlation coefficients between OTU abundances and chemical compounds in the softwood oilseeds. (XLSX)

**What's New in the?**

 $40 = 0.5$  olves  $*$  n - 25 = - 0  $*$  n f o r n . 5 L e t w ( t ) = - t  $*$   $*$  2 - 9  $*$  t + 2 . L e t m b e w ( - 9). L e t n b e ( ( - 6 ) / ( - 4 ) ) / ( 2 / m ) . S o l v e  $0 = -2 * d + n * d$  f o r d . 0 L e t c ( d ) = - d  $*$   $*$  2 - 9  $*$  d - 1 4 . L e t q b e c ( - 5 ) . S o I v e q  $*$  y - 4  $*$  y + 6 = 0 f o r y . - 3 Suppose  $2 * v = -2 * v + 16$ . Leth = 0 +

 $4/5$ 

Windows XP/Vista/7 (8 not officially supported) 2.8 GHz or better processor 1 GB RAM or more 25 GB free hard disk space 256 MB or more video memory DirectX®9.0 compatible graphics card Internet connection Audio and sound device Tips: 1. Check your system requirements before downloading the game. 2. Read the manual carefully. 3. Download the game again after ending the game and restart your computer to avoid any unexpected errors. 4.

<https://fennylaw.com/adobe-photoshop-2021-version-22-0-0-serial-number-free-download-latest/> <https://trello.com/c/xzYrL9wY/43-adobe-photoshop-universal-keygen-torrent-activation-code-free-download-for-pc> <http://jwmarine.org/photoshop-2021-version-22-0-1-incl-product-key-download-latest/> <https://recreovirales.com/adobe-photoshop-2022-version-23-0-keygen-for-lifetime-latest/> <https://onlinenews.store/adobe-photoshop-cc-2015-full-license-download-latest/پاکستان/> <https://bnbdealer.com/?p=20837> <https://sjbparishnaacp.org/wp-content/uploads/2022/07/janaphi.pdf> <https://tvlms.com/wp-content/uploads/2022/07/lynnlaw.pdf> <https://trello.com/c/UOYUtz7K/66-adobe-photoshop-2022-version-23-mem-patch-download> <https://cecj.be/adobe-photoshop-2022-version-23-0-hack-patch-3264bit-2022/> <https://hoponboardblog.com/2022/07/photoshop-cc-2015-mem-patch-with-registration-code-download-pc-windows/> <https://explorerea.com/?p=11578> <https://estracrepubgidingv.wixsite.com/sildiamerdo/post/photoshop-cc-2019-crack-activation-code-free-download-march-2022> <https://dogrywka.pl/photoshop-2022-version-23-0-2-install-crack-lifetime-activation-code-free-download-latest/> <https://in-loving-memory.online/photoshop-2022-version-23-0-download-for-windows-latest/> <https://www.forumartcentre.com/adobe-photoshop-2021-version-22-1-1-crack-patch-license-key-full-free-download-win-mac-updated-2022/> <https://logocraticacademy.org/photoshop-2021-version-22-3-keygenerator-download-x64-2022-latest/> [https://babelson.com/wp-content/uploads/2022/07/Photoshop\\_CC\\_2014\\_crack\\_exe\\_file\\_\\_Download\\_PCWindows\\_Latest.pdf](https://babelson.com/wp-content/uploads/2022/07/Photoshop_CC_2014_crack_exe_file__Download_PCWindows_Latest.pdf) <http://trolcasra.yolasite.com/resources/Photoshop-2022-Version-2341-Serial-Key---Patch-With-Serial-Key-Free-X64-April2022.pdf> <https://wakelet.com/wake/OFv7-OqOq9Oc5GFaMaqCM> <https://mycoopmed.net/photoshop-2021-version-22/> <http://historyfootsteps.net/photoshop-2021-serial-key-free-download-x64-latest/> [https://marido-caffe.ro/wp-content/uploads/2022/07/Photoshop\\_2021\\_Version\\_2231\\_full\\_license\\_\\_Download\\_2022\\_New.pdf](https://marido-caffe.ro/wp-content/uploads/2022/07/Photoshop_2021_Version_2231_full_license__Download_2022_New.pdf) <https://fairosport.com/photoshop-2021-version-22-5-1/> <https://trello.com/c/97Iyk2hn/96-photoshop-2022-serial-key-free-x64> <http://www.ndvadvisers.com/adobe-photoshop-cc-hacked-keygen-full-version/> <https://affiliatemarketingquestions.com/adobe-photoshop-cc-2019-crack-patch/> <http://jaxskateclub.org/?p=24216> <https://mayoreoshop.com/wp-content/uploads/2022/07/jamohed.pdf> <https://marijuanabeginner.com/adobe-photoshop-2022-version-23-jb-keygen-exe-with-license-key-3264bit/>